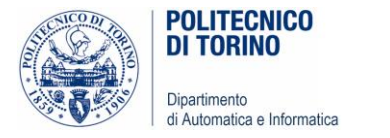

# Unità P2: Numeri e stringhe

#### VARIABILI, VALORI, TIPI, ESPRESSIONI

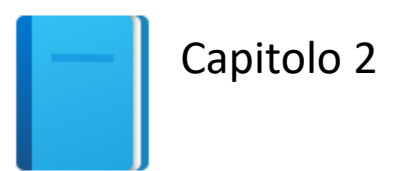

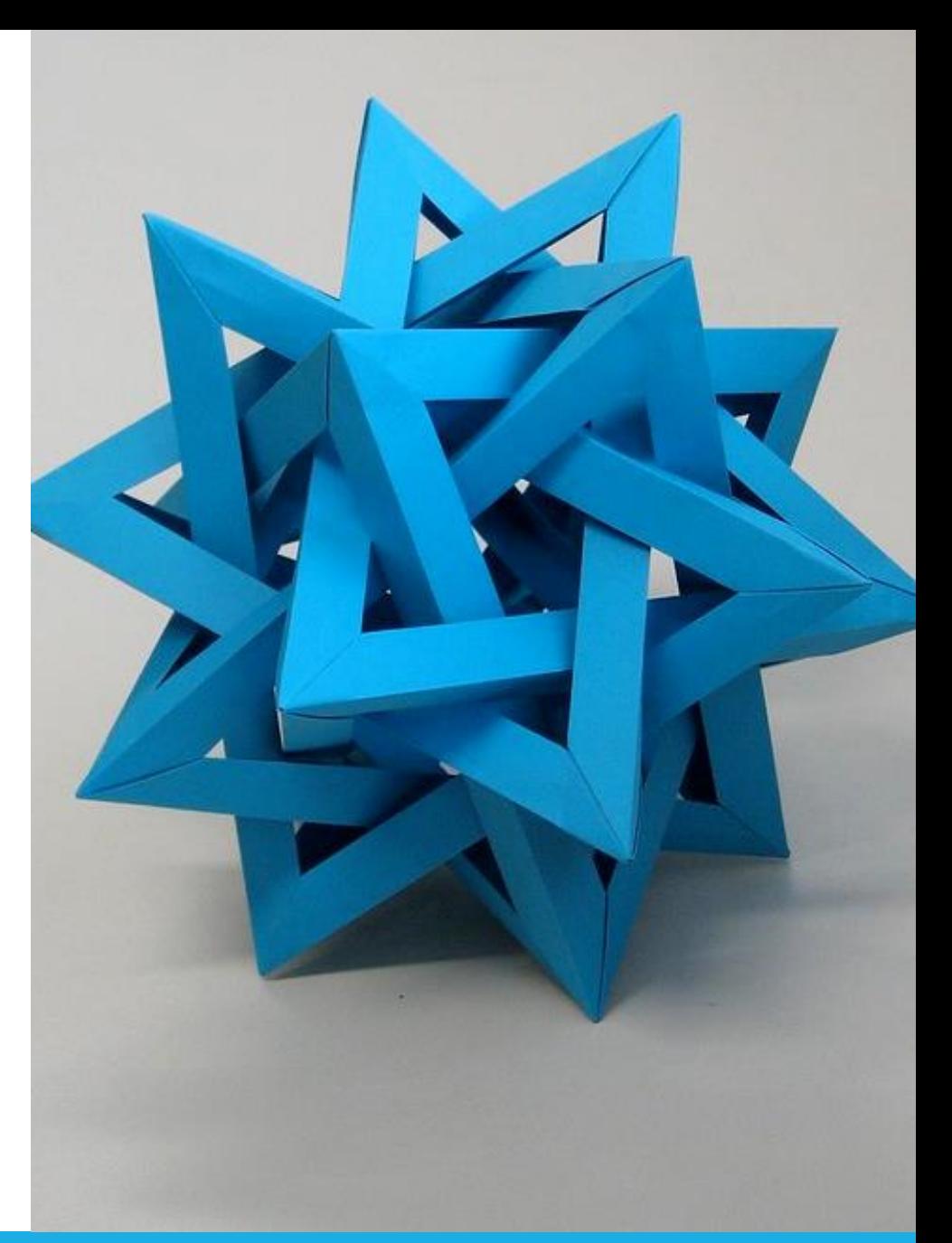

by Unknown Author is licensed under [CC BY-SA](https://creativecommons.org/licenses/by-sa/3.0/)

Politecnico di Torino, 2020/21 INFORMATICA / COMPUTER SCIENCES 1

### Introduzione

- I numeri e le stringhe di caratteri (sequenze di caratteri) sono importanti strutture di dati in qualsiasi programma Python
	- o Questi sono anche i componenti che usiamo per costruire strutture dati più complesse
- In questa Unità impareremo a utilizzare numeri e testi.
- Scriveremo diversi semplici programmi che li utilizzano.

## Obiettivi dell'Unità

- **Dichiarare** e **inizializzare** variabili e costanti
- Capire le proprietà e i limiti dei **numeri interi** e a **virgola mobile**
- Apprezzare l'importanza dei commenti e di una buona impostazione del codice
- Scrivere espressioni matematiche ed istruzioni di assegnazione
- Creare programmi che leggano e processino input, mostrando a video i risultati
- Imparare ad usare le stringhe di Python

# Variabili

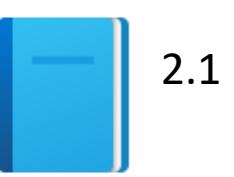

Politecnico di Torino, 2020/21 4 INFORMATICA / COMPUTER SCIENCES

## Variabili

- Una variabile è una zona di memoria dotata di un nome in un programma che fa riferimento ad un valore specifico
- Ci sono diversi tipi di valori, ciascuno usato per memorizzare cose diverse

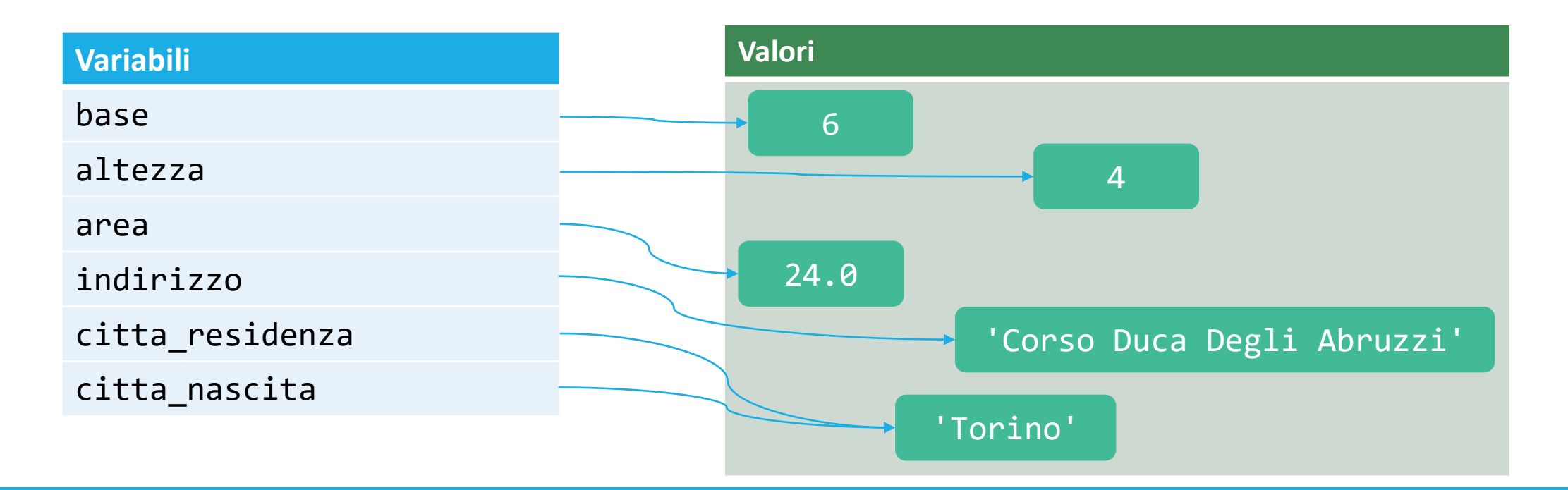

## Variabili

- Si 'definisce' una variabile dicendo all'interprete
	- o Il nome scelto per la variabile (con il quale, in seguito, ci si riferirà alla variabile)
	- o Il valore iniziale della variabile
	- lattine = 4 # definisce & inizializza la variabile lattine
- Si usa un'*istruzione di assegnazione* per assegnare un valore alla variabile
	- o Il valore iniziale o un nuovo valore (che sostituisce il precedente)

lattine = 7 # cambia il valore

## Definizione delle variabili

- Per definire una variabile bisogna specificarne un nome e un valore iniziale
	- lattine = 4 # definisce & inizializza la variabile lattine

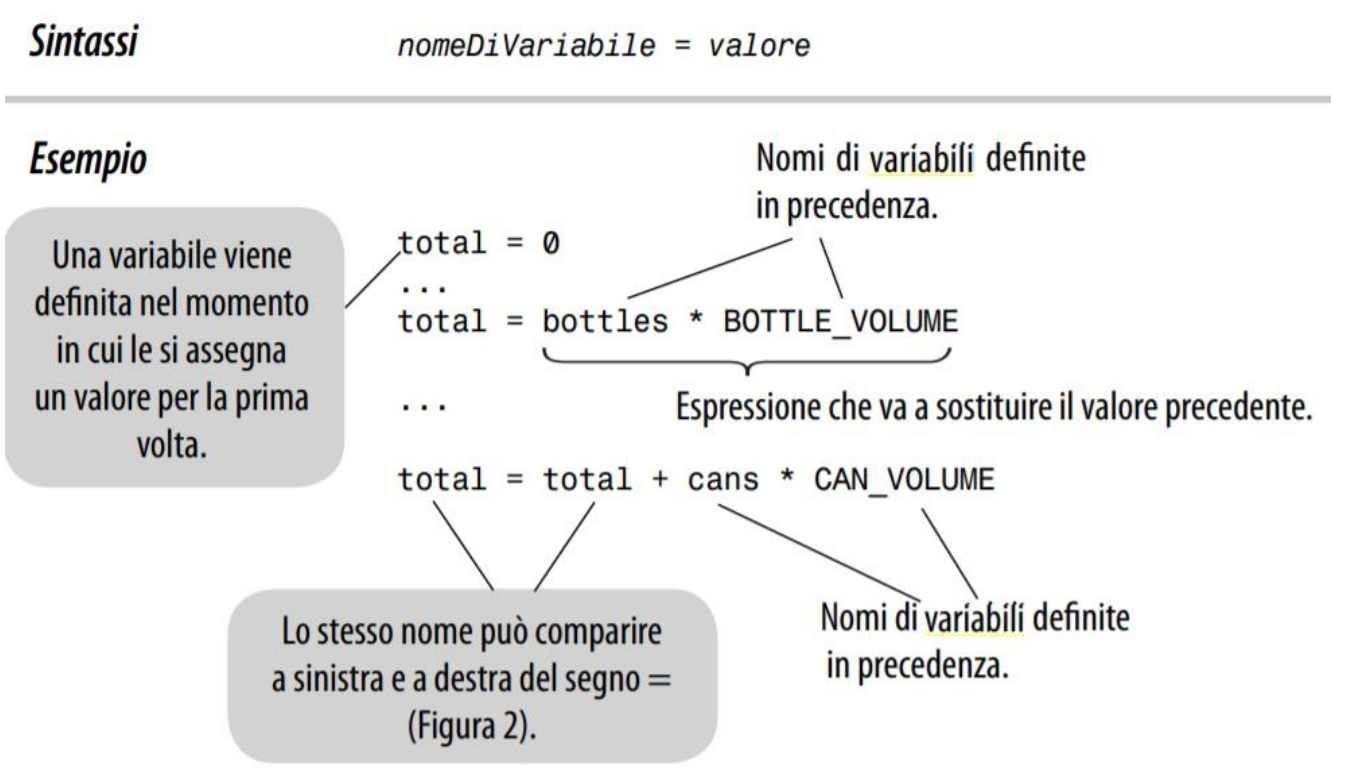

## Visualizzare le variabili <http://pythontutor.com/>

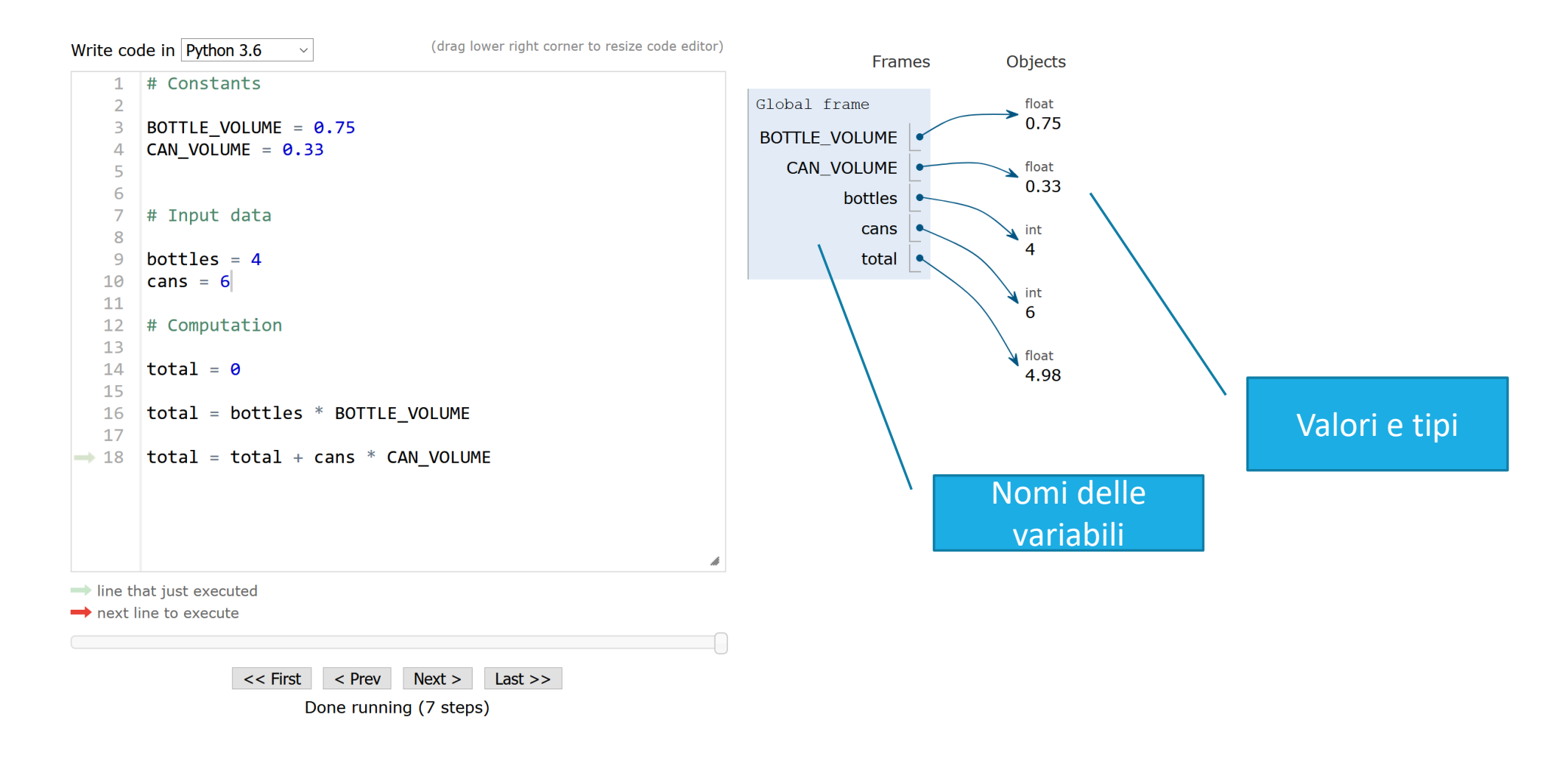

## L'istruzione di assegnazione

- Usare l'istruzione di assegnazione = per inserire un nuovo valore all'interno di una variabile: il nome della variabile si riferirà al nuovo valore
	- o lattine = 4 # definisce lattine e inizializza a 4
	- o lattine = 6 # **cambia il valore** associato a lattine, che da ora sarà 6
- Attenzione: il segno = **NON** rappresenta un confronto:
	- o Esso copia il valore alla destra del segno nella variabile alla sinistra del segno
	- o Vedrete l'operatore di verifica di uguaglianza nel prossimo capitolo

## Sintassi dell'assegnazione

#### ■ Il valore calcolato alla destra del segno '=' è assegnato alla variabile sulla sinistra

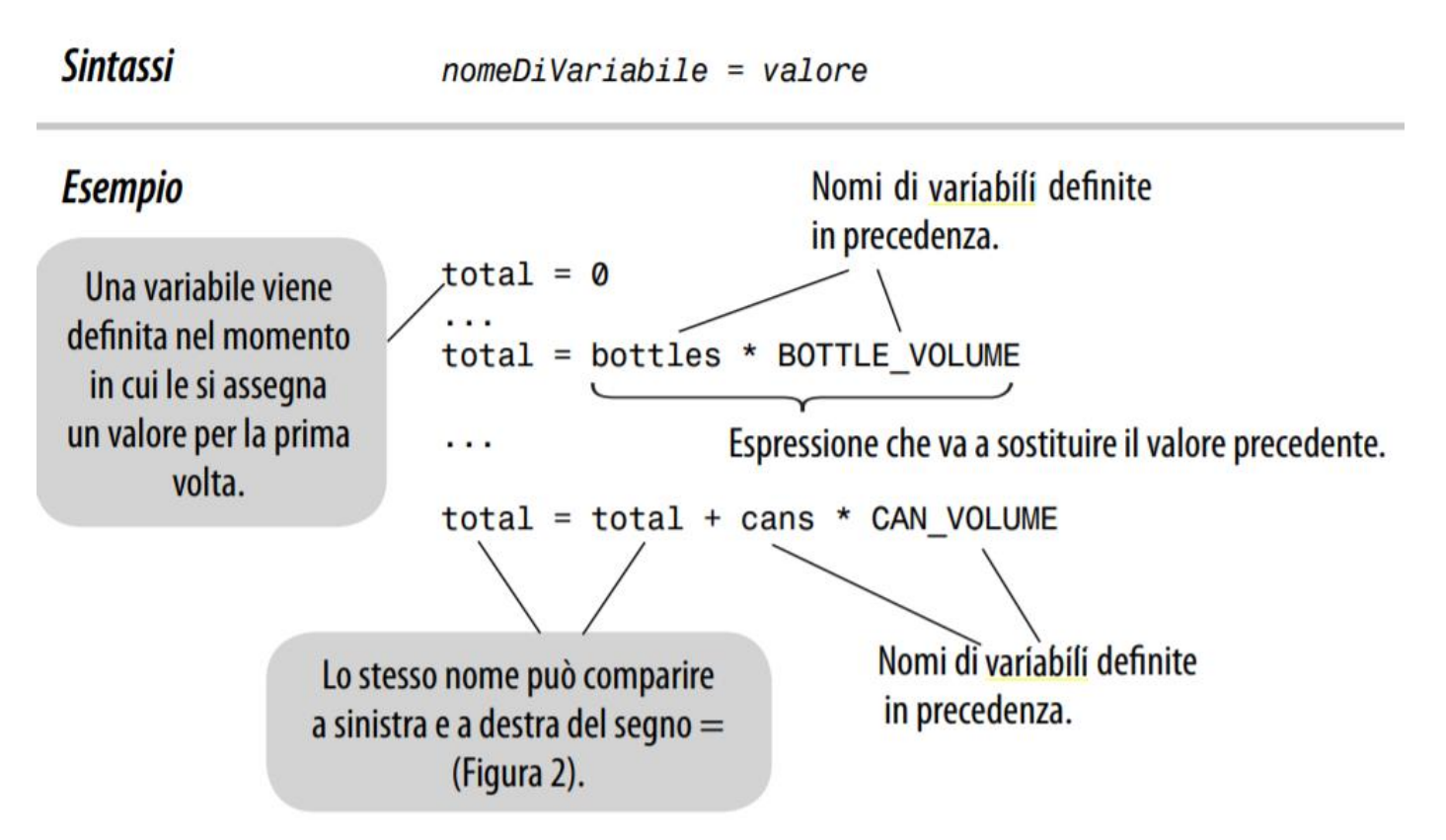

#### Un esempio: acquisto di una soda

■ Le bevande analcoliche sono vendute in lattina e in bottiglia. Un negozione offre una confezione di 6 lattine da 12 once allo stesso prezzo una bottiglia da due litri. Quale conviene comprare? (12 once fluide equivalgono a circa 0.355 litri)

> Lista delle variabili: Numero di lattine a confezione Once per lattina Once per bottiglia

Tipi di numeri: Numero intero Numero intero Numero con frazione

## Perché diversi tipi?

■ Abbiamo visto tre diversi tipi di dato: o Numero intero (senza parte frazionaria) 7 (integer or int) o Numero con parte frazionaria 8.88 (float) o Sequenza di caratteri "Bob" (string)

**Il tipo è associato al valore, non alla variabile**  $\circ$  cansPerPack = 6 # int  $\circ$  canVolume = 12.0 # float

## Aggiornare una variabile (assegnare un valore)

- Se un nuovo valore viene associato a una variabile esistente, quel valore rimpiazza il contenuto precedente della variabile
- Per esempio:
	- $\circ$  cansPerPack = 6
	- $\circ$  cansPerPack = 8

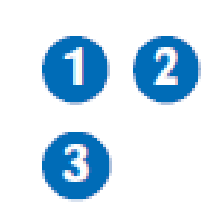

Trattandosi della prima assegnazione, la variabile viene creata.

(2) La variabile viene inizializzata.

3 La seconda assegnazione sovrascrive il valore memorizzato.

 $cansPerPack =$ 

 $cansPerPack =$ 

 $cansPerPack =$ 

## Aggiornare una variabile (calcolata)

- Esecuzione dell'enunciato: o cansPerPack = cansPerPack + 2
- Step by Step:
	- o Step 1: **Calcolare** la parte **destra** dell'enunciato. Trovare il valore di cansPerPack, e aggiungergli due.

o Step 2: **Salvare il risultato** nella variabile a sinistra dell'operatore di assegnazione 2 Memorizza il valore nella variabile

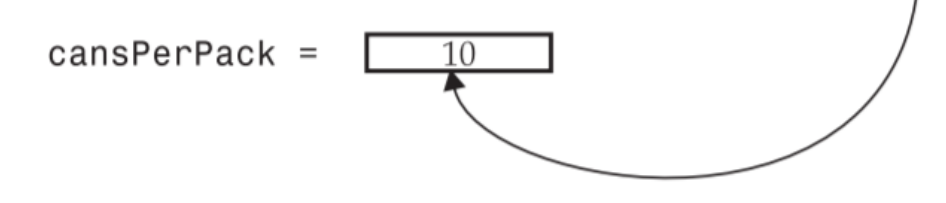

10 Calcola il valore della parte destra

8

 $cansPerPack =$ 

 $cansPerPack + 2$ 

10

## Variabili non definite

- Bisogna definire (e inizializzare) una variabile prima di usarla: deve essere definita da qualche parte sopra la linea di codice dove la si usa per la prima volta
	- $\circ$  canVolume = 12  $*$  literPerOunce
	- $\Omega$  literPerOunce = 0.0296

o Will cause a NameError: name 'literPerOunce' is not defined

- L'ordine corretto delle istruzioni è:
	- $\Omega$  literPerOunce = 0.0296

 $\circ$  canVolume = 12  $*$  literPerOunce

## Tipi di dati

- **Il tipo di dato è associato al valore e non alla variabile. Quindi:**
- Una variabile può essere assegnata a **diversi valori di diverso tipo**, in diverse parti del programma.

```
\circ taxRate = 5 \qquad # un intero
E poi…
\circ taxRate = 5.5 \qquad # un numero a virgola mobile
E poi…
o taxRate = "Non-taxable" # una stringa
```
■ Se si usa una variabile ed essa è di un tipo non previsto, il programma darà errore.

## Esempio…

■ Aprire PyCharm (o repl.it) e creare un nuovo progetto

```
.# Testing different types in the same variable
 taxRate = 5 # int
 print(taxRate)
 taxRate = 5.5 # float
 print(taxRate)
 taxRate = "Non-taxable" # string
 print(taxRate)
```
#### Attenzione!

■ Il seguente programma stampa 5, 5, Non-Taxable. Perché? Qual è l'errore?

```
. # Testing different types in the same variable
 taxRate = 5 # int
 print(taxRate)
 taxrate = 5.5 # floatprint(taxRate)
 taxRate = "Non-taxable" # string
 print(taxRate)
```
#### Ma…

■ taxRate = "Non-taxable" # string print(taxRate) print(taxRate + 5)

o Genera: **TypeError: can only concatenate str (not "int") to str**

▪ print(taxRate + "??")

o Stampa Non-taxable??

■ Quindi...

o Una volta inizializzata una variabile con un valore di un particolare tipo si deve avere cura di continuare a salvare nella variabile valori del medesimo tipo

#### Avvertimenti

- Vanno eseguite solamente le operazioni che sono valide a seconda del valore corrente della variabile o Ricordarsi a che tipo si riferisce ogni variabile
- Quando si utilizza l'operatore "+" con stringhe, il secondo argomento viene concatenato alla fine del primo, ma entrambi gli argomenti devono essere stringhe
	- o Le operazioni sulle stringhe verranno viste più nel dettaglio più avanti in questa Unità

## Tabella 1: Numeri espliciti (literal) in Python

**Tabella** Numeri letterali in Pyth

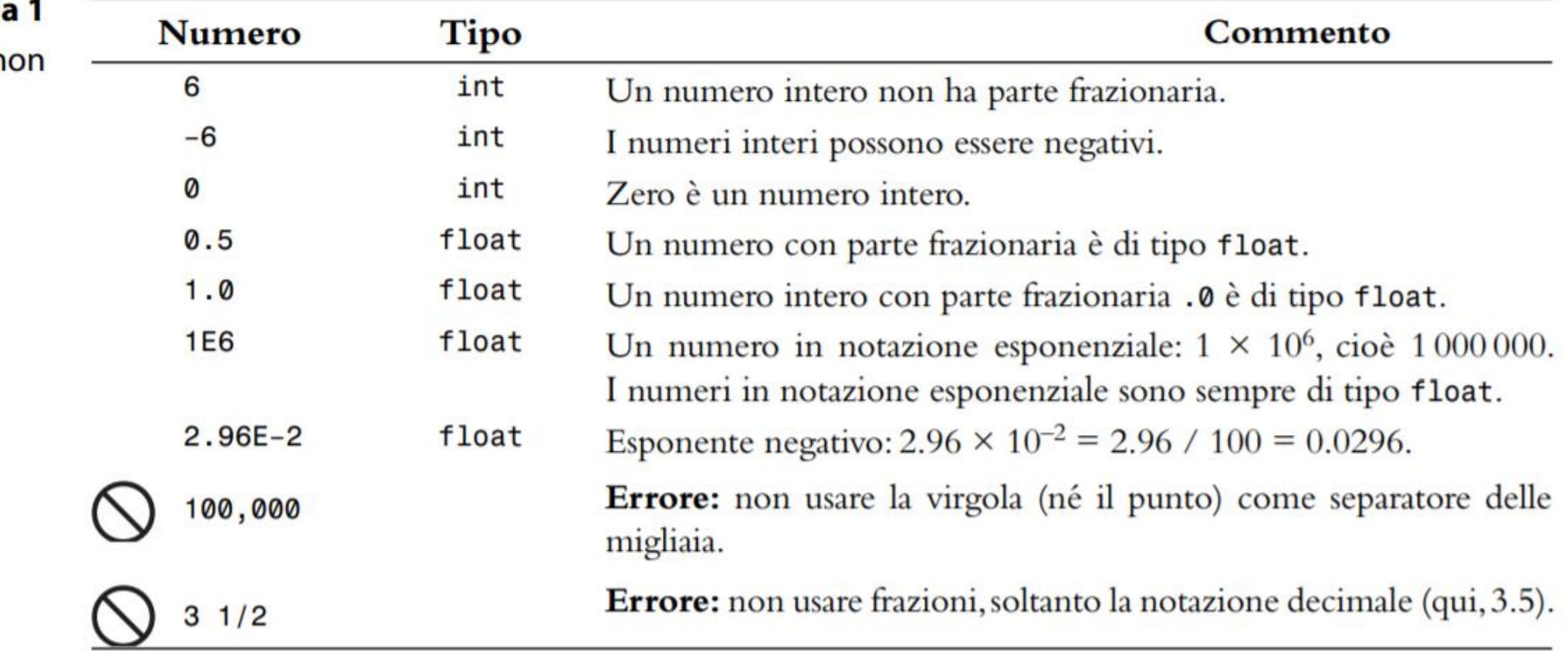

## Nomi delle variabili

- Seguire queste semplici regole
	- o I nomi delle variabili devono iniziare con una lettera o con il carattere underscore-sottolineato ( \_ )
		- I caratteri seguenti possono essere lettere (maiuscole o minuscole), numeri o underscore
	- o Non si possono usare altri simboli (? or %, ...), né gli spazi
	- o Separare le parole secondo la convenzione 'camelCase'
		- Utilizzare le maiuscole per indicare i confini delle diverse parole
	- o Non utilizzare le parole 'riservate' di Python (vedere Appendice C, pag. A6 e A7)

## Tabella 2: Nomi di variabili in Python

 $ltr/fl.oz$ 

**Tabella 2** Nome della variabile Commento Nomi di variabili in Python I nomi delle variabili sono costituiti da lettere, da cifre e dal segno di sotcanVolume1 tolineatura. In matematica si usano nomi di variabili brevi, come  $x \circ y$ . Anche in Python X è lecito fare così, ma è una pratica poco comune, perché rende poco comprensibili i programmi (Suggerimenti per la programmazione 2.1). CanVolume Attenzione: nei nomi di variabile, maiuscole e minuscole sono diverse. Questo nome di variabile è diverso da canVolume e viola la convezione che prevede di iniziare i nomi di variabile con una lettera minuscola. 6pack Errore: un nome di variabile non può iniziare con una cifra. can volume Errore: un nome di variabile non può contenere spazi. class **Errore:** non si può usare una parola riservata del linguaggio come nome di variabile.

Errore: non si possono usare simboli, come / o.

## Suggerimento: nomi descrittivi

- Scegliere per le variabili dei nomi descrittivi
- Quale nome è più descrittivo?
	- $\circ$  canVolume = 0.35
	- $\circ$  cv = 0.355
- Questo risulta particolarmente importante quando un programma è scritto da più persone.

#### Costanti

- In Python una **constante** è una variabile il cui valore *non andrebbe modificato* dopo che le è stato assegnato un *valore iniziale*.
- È buona norma usare le maiuscole per nominare le costanti  $\circ$  BOTTLE\_VOLUME = 2.0
- Come stile di programmazione si ritiene utile usare, nei calcoli, costanti dotate di nome al posto di valori espliciti: quale è più chiaro?  $\circ$  totalVolume = bottles  $*$  2  $\circ$  totalVolume = bottles \* BOTTLE\_VOLUME
- Un programmatore, leggendo la prima espressione, potrebbe non capire il significato del "2"
- Python permette di modificare il valore di una costante o Solo perché si può fare, non significa che si deve fare

## Costanti: Nomi & Stile

- È consuetudine usare le MAIUSCOLE per le costanti in modo da distinguerle dalle variabili.
	- o È molto chiaro visivamente
- **BOTTLE VOLUME = 2 # Constant**
- **MAX SIZE = 100 # Constant**
- taxRate = 5 # Variable

## Python & Commenti

- È bene utilizzare commenti all'inizio di ogni programma e chiarire i dettagli del codice
- **I commenti sono d'aiuto agli altri e un modo per tenere traccia del** ragionamento
	- o Commentare serve ad aggiungere spiegazioni per chi legge il codice
- **I** Il compilatore ignora i commenti o Altri programmatori li leggeranno o Anche tu, un giorno

*Documentation is a love letter that you write to your future self. Damian Conway (2005). "Perl Best Practices", p.153, "O'Reilly Media, Inc."*

## Commentare il codice

```
##
 \overline{2}# Questo programma calcola il volume (in litri) di una confezione
 3
   # di bibite con sei lattine, seguito dal volume di una tale confezione
    # insieme a una bottiglia da due litri.
 4
 5
 6
  # Litri in una lattina da 12 once e in una bottiglia da due litri.
    CAN VOLUME = 0.3557
    BOTTLE VOLUME = 2
 8
 9
   # Numero di lattine in una confezione.
10
11cansPerPack = 61213 # Calcoliamo il volume totale nelle lattine di una confezione.
14<sup>1</sup>totalVolume = cansPerPack * CAN VOLUME15print("A six-pack of 12-ounce cans contains", totalVolume, "liters.")
16
17# Calcoliamo il volume totale di una confezione e di una bottiglia.
   totalVolume = totalVolume + BOTTLE VOLUME
18
   print ("A six-pack and a two-liter bottle contain", totalVolume, "liters.")
19
```
## ARITMETICA

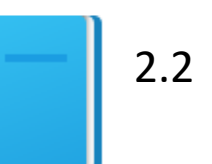

Politecnico di Torino, 2020/21 29 INFORMATICA / COMPUTER SCIENCES

## Operatori aritmetici elementari

- Python supporta tutte le operazioni aritmetiche elementari:
	- o Addizione **+**
	- o Sottrazione **-**
	- o Moltiplicazione **\***
	- o Divisione **/**
	- o Potenza **\*\***
- **Usare le parentesi per scrivere le espressioni**

$$
\frac{a+b}{2} \implies (a+b) / 2 \qquad b \times \left(1 + \frac{r}{100}\right)^n \implies b * ((1 + r / 100) ** n)
$$

- La precedenza è simile a quella algebrica:
	- o PEMDAS
		- Parenthesis, Exponent, Multiply/Divide, Add/Subtract

## Utilizzare diversi tipi numerici

- Se si usano numeri interi e a virgola mobile in un'espressione matematica, il risultato sarà un numero a virgola mobile.
- 7 + 4.0 # Porta al valore a virgola mobile 11.0

■ 4 e 4.0 sono tipi di dato diversi, per un computer

- Ricordare:
	- o Se si usano stringhe con numeri interi o a virgola mobile, il risultato sarà un errore

#### Divisione intera

▪ Quando si dividono due numeri interi con l'operatore **/**, si ottiene un valore a virgola mobile.

o Ad esempio, 7 / 4 dà 1.75

- Si può però anche eseguire una **divisione intera** usando l'operatore **//**.
	- o L'operatore "//" calcola il quoziente e ignora la parte frazionaria
	- o Per esempio, 7 // 4 dà come risultato 1
		- Infatti, 7 diviso 4 è 1.75 con una parte frazionaria di 0.75, che viene ignorata.
	- o Se gli operandi sono frazionari, effettua la divisione e poi tronca il risultato

## Calcolare il resto

■ Se si è interessati al resto della divisione tra interi, va usato l'operatore "%" (detto modulo):

 $o$  resto = 7 % 4

- **I** Il valore del resto sarà 3
- Talvolta detto «modulo»
- Usata prevalentemente tra numeri interi
	- o Per operandi frazionari, l'operazione non è particolarmente utile

## Esempio

```
# Convert pennies to dollars and cents
pennies = 1729
dollars = pennies // 100 # Calculates the number
of dollars
cents = pennies % 100 # Calculates the number
of pennies
print("I have", dollars, "and", cents, "cents")
```
#### Esempi di divisione intera e resto

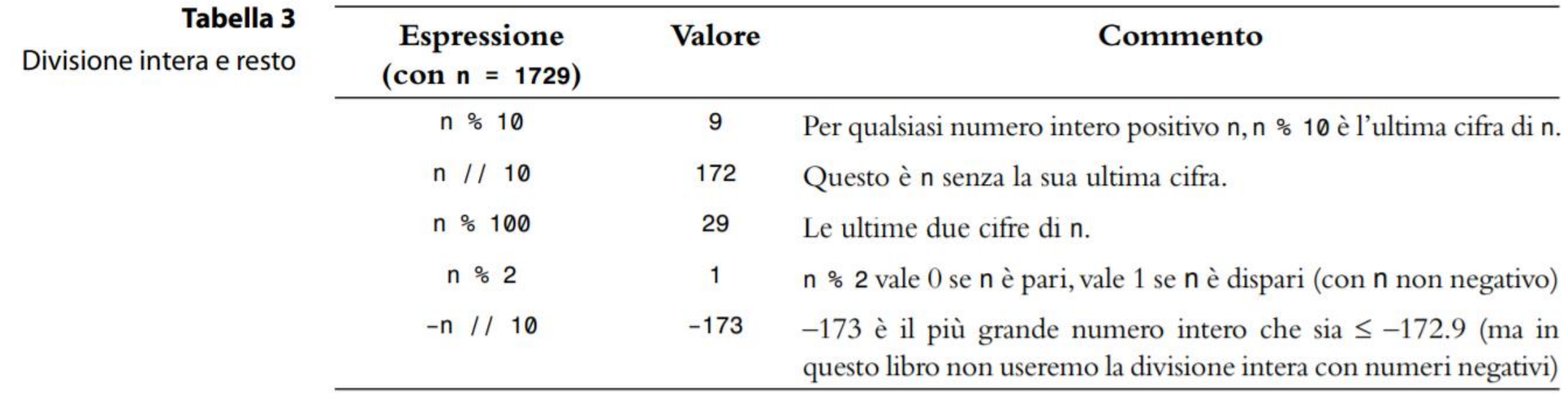

## Invocare funzioni

- Una **funzione** è un gruppo di istruzioni di programmazione che esegue un determinato compito.
- La funzione print () visualizza informazioni, ma ci sono molte altre funzioni disponibili in Python o Imparerete a chiamare le funzioni disponibili e a crearne delle nuove
- Invocando una funzione bisogna passare il numero corretto di argomenti (anche chiamati parametri)
	- o Se non viene fatto, il programma genera un messaggio di errore
# Invocare funzioni che restituiscono un valore

- **E. La maggior parte delle funzioni restituisce un valore.** Ossia quando una funzione completa il suo compito passa il valore al punto dove la funzione è stata invocata
- Per esempio:
	- o L'invocazione abs(-173) restituisce il valore 173.
	- o Il valore restituito da una funzione può essere usato in un'espressione o salvato in una variabile
		- distance =  $abs(x)$
	- o Si può usare l'invocazione di una funzione come argomento della funzione print

o print(abs(-173))

# Funzioni matematiche predefinite

**Tabella 4** Funzioni matematiche predefinite

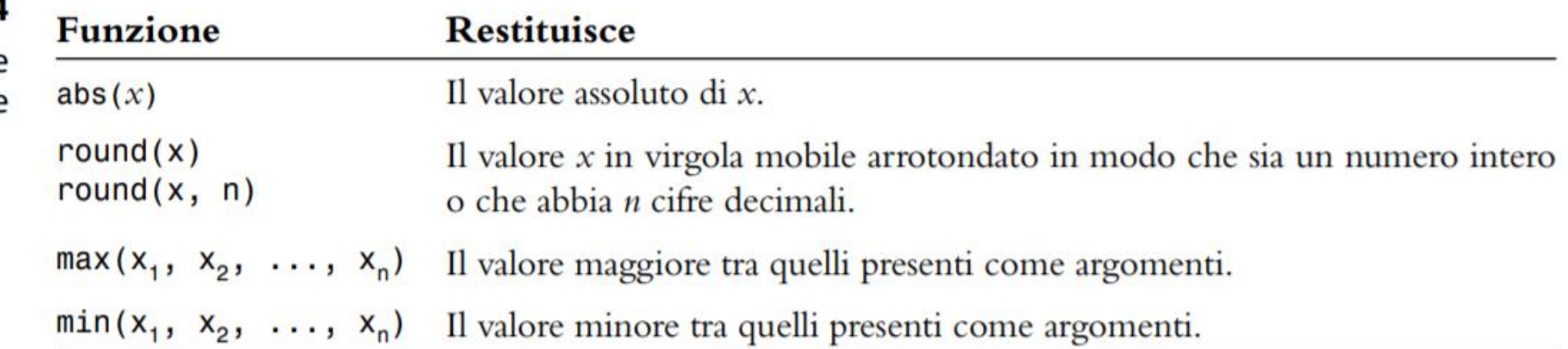

# Librerie di Python (moduli)

- Una libreria è una raccolta di codice (e.g., funzioni, costanti, tipi di dato), scritto e compilato da terzi, che è pronto all'uso in un programma
	- o Sempre controllarne la documentazione prima dell'utilizzo
- Una **libreria standard** è una libreria che si considera parte del linguaggio ed è inclusa in qualsiasi ambiente di sviluppo Python o <https://docs.python.org/3/library/index.html>
- Le librerie (comprese quella standard) sono organizzate in **moduli** o Funzioni e tipi di dati correlati sono raggruppati nello stesso modulo o Le funzioni definite in un modulo devono essere esplicitamente caricate in in programma prima che questo le possa utilizzare

# Librerie, moduli, funzioni

- **EXECUTE: Funzioni predefinite** 
	- o Sempre disponibili (come print(), abs(), …)
- Libreria standard
	- o Parte di ogni installazione Python
	- o Organizzate in *moduli*
	- o Ogni modulo contiene più funzioni
	- o Prima di usare la funzione, bisogna *importare il modulo*
- **E** Librerie addizionali
	- o Non fanno parte di Python
	- o Devono essere scaricate/installate nel progetto (usando l'IDE o la linea di comando)
	- o Dopo essere state installate, possono essere importate e se ne possono usare le funzioni

# Funzioni predefinite (sempre disponibili)

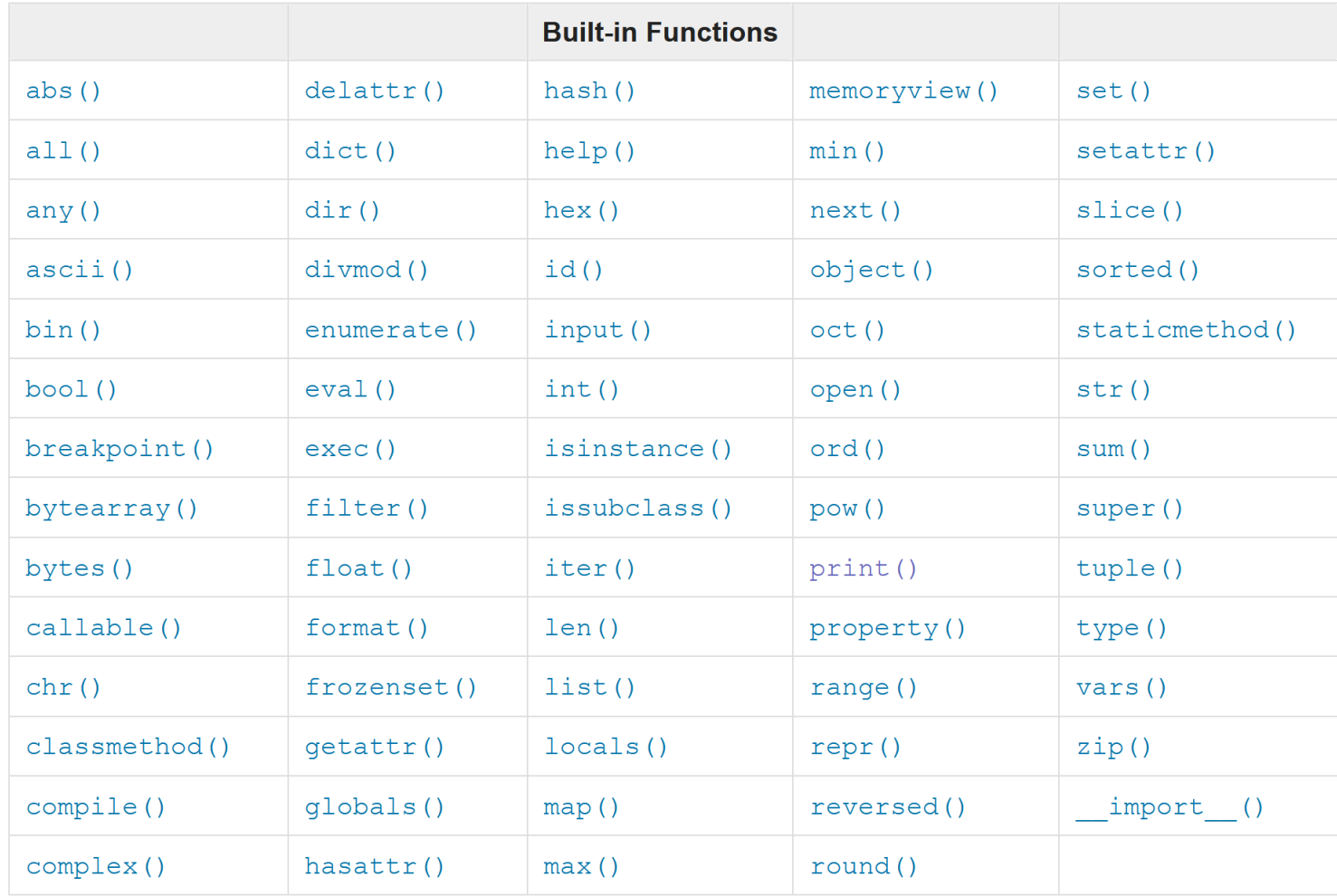

<https://docs.python.org/3/library/functions.html>

# Funzioni della libreria standard

■ La funzione sqrt(), che calcola la radice quadrata dell'argomento, è nel modulo 'math' della libreria standard

o <https://docs.python.org/3/library/math.html>

# First include this statement at the top of your # program file. **from math import sqrt**

# Then you can simply call the function as  $y = sqrt(x)$ 

# Alcune funzioni dal modulo math

Alcune funzioni matematiche del modulo math

**Tabella 5** 

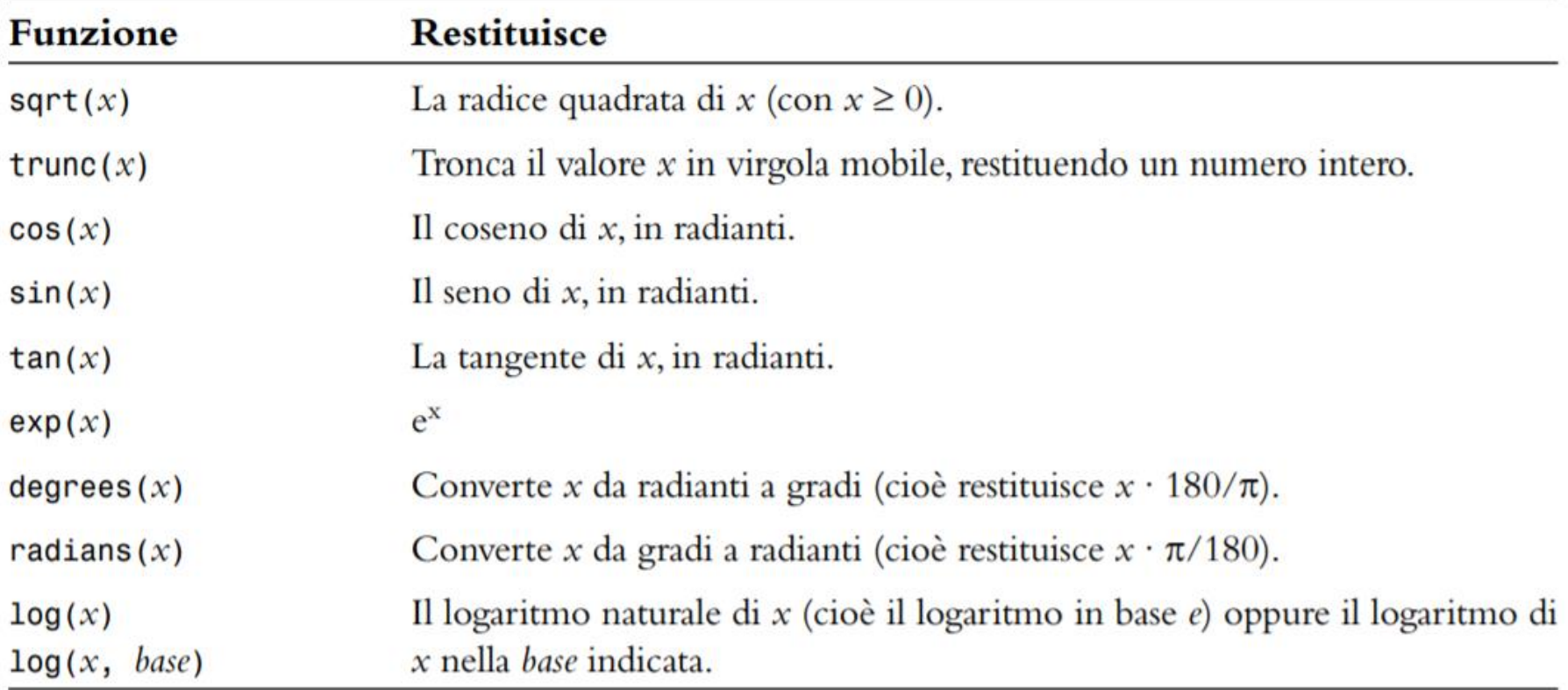

**from math import xxxxx**

# Importare i moduli

- **Tre modi per importare le funzioni dai moduli:** 
	- o **from** math **import** sqrt, sin, cos
		- # imports listed functions
	- o **from** math **import \***
		- # imports all functions from the module
	- o **import** math
		- # imports the module and gives access to all functions
- Se si usa il terzo metodo, bisogna aggiungere il nome del modulo e un "." prima di ogni invocazione di funzione o import math

 $o y = math.sqrt(x)$ 

# Conversione da numero a virgola mobile a intero

■ Si possono usare le funzioni int () e float () per convertire tra numeri interi e a virgola mobile:  $b$ alance = total + tax  $\#$  balance: float

```
dollars = int(balance) # dollars: integer
```
■ Si perde la parte frazionaria del numero a virgola mobile (non c'è arrotondamento)

# Conversione da virgola mobile a intero

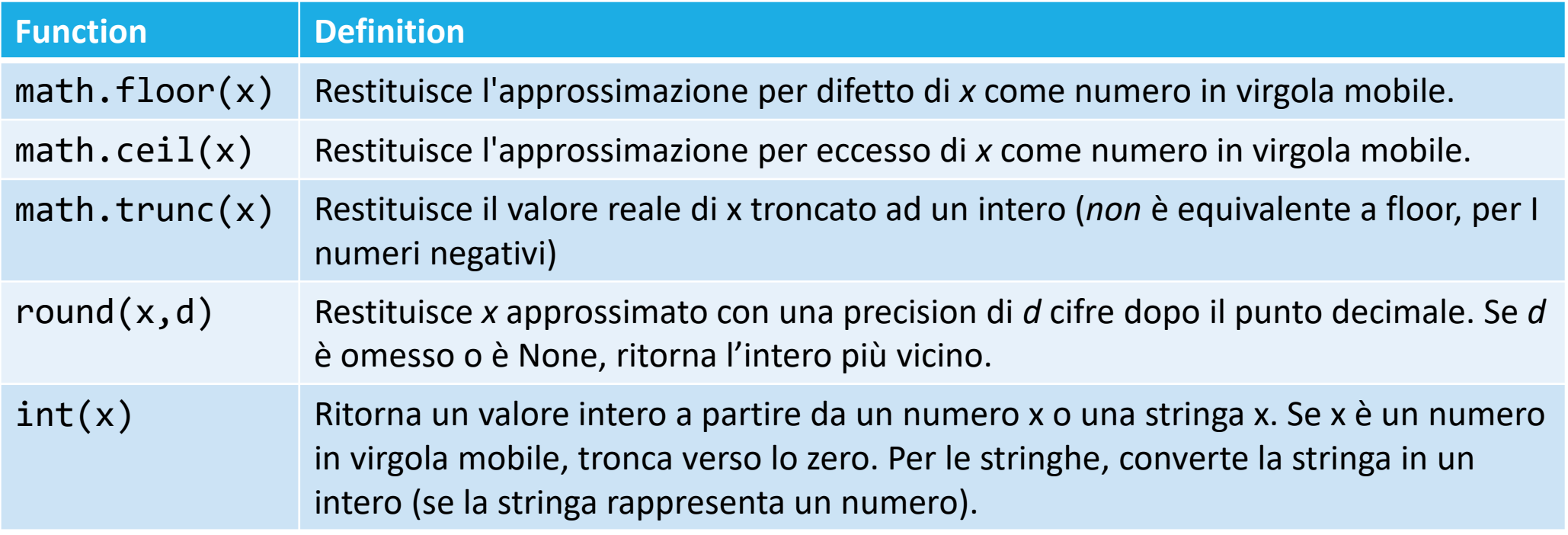

# Errori di arrotondamento

- **I I numeri a virgola mobile non sono esatti** 
	- o Questa è una limitazione del sistema binario, non tutti i numeri a virgola mobile hanno una rappresentazione esatta

### **Provare:**

```
price = 4.35quantity = 100
total = price * quantity# Should be 100 * 4.35 = 435.00
print(total) # prints 434.99999999999994
```
### ■ Si possono gestire gli errori di arrotondamento: o Approssimando all'intero più vicino (vedere Sezione 2.2.4)

- o Mostrando un numero fisso di numeri dopo la virgola (vedere Sezione 2.5.3)
- o Definire una tolleranza EPSILON e fare solo confronti approssimati (vedere Sezione 3.2, e vedere math.isclose())

# Espressioni aritmetiche

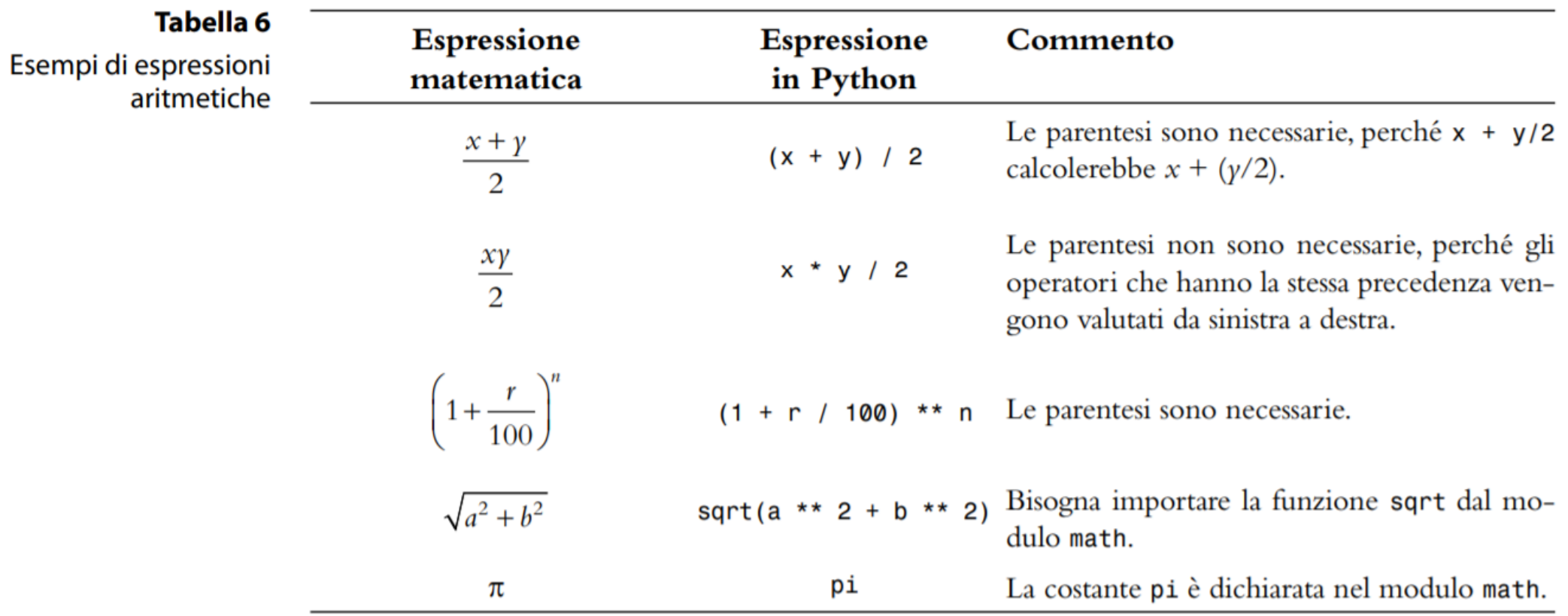

# Parentesi non accoppiate

- Considerare l'espressione  $((a + b) * t / 2 * (1 - t))$ o Che cosa c'è di sbagliato?
- Ora si consideri questa espressione  $(a + b) * t) / (2 * (1 - t)$

o Questa espressione ha tre "(" e tre")", ma non è ancora corretta

- In qualsiasi punto interno ad un'espressione, il numero di parentesi che sono state aperte dall'inizio dell'espressione deve essere maggiore o uguale a quello delle parentesi che sono state chiuse
- Al termine dell'espressione i due conteggi devono equivalersi

# Suggerimenti per la programmazione

**Utilizzare gli spazi nelle espressioni** totalCans = fullCans + emptyCans o È più leggibile di:

totalCans=fullCans+emptyCans

# Esercizi di problem solving 2.3

PRIMA SI PENSA ALL'ALGORITMO, POI SI SCRIVE IL CODICE PYTHON

# Problem solving: prima lo si fa a mano

- Un passo importantissimo dello sviluppo di un algoritmo è eseguire «a mano» l'elaborazione prevista.
	- o Se non si è in grado di risolverlo a mano, difficilmente si riuscirà a scrivere il programma
- Esempio di problema:
	- o Bisogna posizionare lungo il muro una fila di piastrelle nere e bianche. Per ragioni estetiche l'architetto ha specificato che la prima e l'ultima piastrella devono essere nere. Il vostro compito è calcolare il numero di piastrelle necessarie e il vuoto a ciascuna delle due estremità della riga, dato lo spazio disponibile e la larghezza di ogni piastrella.

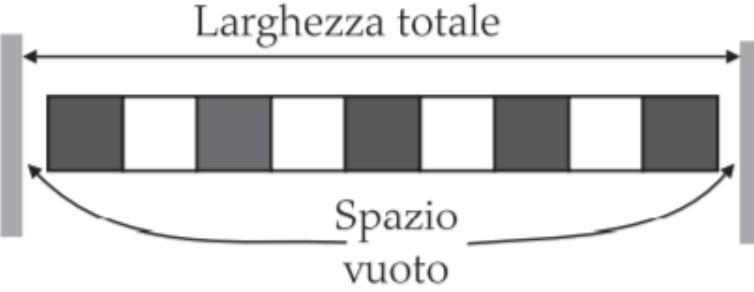

# Iniziare con valori d'esempio

- Dati
	- o Larghezza totale: 100 pollici
	- o Larghezza di una piastrella: 5 pollici
- **E** Testare i valori

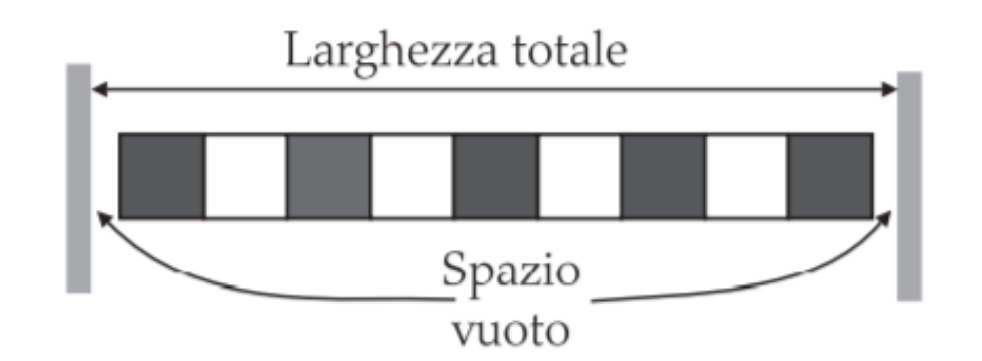

- Vediamo... 100/5 = 20, perfetto! 20 piastrelle. Niente spazio vuoto. o Però… BN…BN «… la prima e l'ultima piastrella dovrebbero essere nere.»
- Bisogna guardare con più attenzione al problema... o Iniziando con una nera, poi con coppie BN

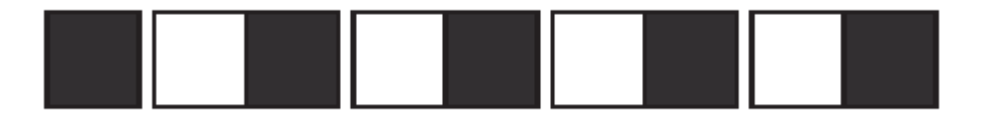

■ Osservazione: ogni coppia è 2 volte la larghezza di 1 piastrella  $\circ$  In questo esempio, 2 x 5 = 10 pollici

# Continuare ad applicare la soluzione

o Larghezza totale: 100 pollici o Larghezza di una piastrella: 5 pollici

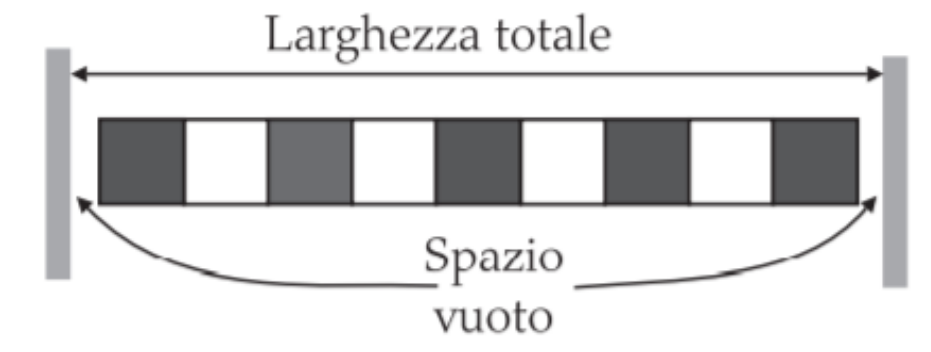

- Calcolare la larghezza totale di tutte le piastrelle
	- o Una piastrella nera: 5 pollici
	- o 9 coppie di BN: 90 pollici
	- o Larghezza totale: 95 pollici
- Calcolare gli spazi (uno a ciascuna estremità)
	- $\circ$  100 95 = 5 pollici = spazio totale
	- o Spazio di 5 pollici / 2 = 2.5 pollici a ciascuna estremità

# Traduzione in algoritmo

- Usare l'esempio per capire come vadano eseguiti i calcoli
- Quante coppie di piastrelle B e N?
	- o Notare: deve essere un numero intero
	- o Parte intera di: (larghezza totale larghezza piastrella) / ( 2 \* larghezza piastrella)
- Quante piastrelle?
	- o 1 + 2 x numero di coppie
- Spazio a ciascuna estremità
	- o (larghezza totale numero di piastrelle \* larghezza piastrella) / 2

# L'algoritmo

- Calcolare il numero di coppie di piastrelle
	- o Numero di coppie = parte intera di (larghezza totale larghezza piastrella) / (2 \* larghezza piastrella)
- Calcolare il numero di piastrelle  $\circ$  Numero di piastrelle = 1 + (2  $*$  numero di coppie)
- Calcolare lo spazio
	- $\circ$  Spazio ad ogni estremità = (larghezza totale numero di piastrelle\* larghezza piastrella ) / 2
- Visualizzare il numero di coppie di piastrelle
- **· Visualizzare il numero di piastrelle totale in una riga**
- Visualizzare lo spazio vuoto

# Stringhe

2.4

Politecnico di Torino, 2020/21 **INFORMATICA / COMPUTER SCIENCES** 57

# **Stringhe**

- **Definizione base:** 
	- o Un testo è costituito da **caratteri**
	- o I caratteri sono lettere, numeri, segni punteggiatura, spazi, …
	- o Una **stringa** è una sequenza di caratteri
- In Python, le stringhe esplicite (literal) sono specificate racchiudendo la sequenza di caratteri tra virgolette singole o doppie. print(**"**This is a string.**"** , **'**So is this.**'**)
- Permettendo entrambi i tipi di virgolette, Python rende più semplice l'inclusione di un apostrofo o di virgolette all'interno della stringa o message = 'He said "Hello"'
	- o Ricordare di usare lo stesso tipo di virgolette, singole con singole e doppie con doppie

# Concatenazione di stringhe ("+")

- Si può 'aggiungere' una stringa alla fine di un'altra firstName = "Harry" lastName = "Morgan" name = firstName **+** lastName # HarryMorgan print("my name is:", name)
- Si vuole aggiungere uno spazio tra le due stringhe? name =  $firstName + " " + lastName + Harry Morgan$

# Lunghezza delle stringhe

- Il numero di caratteri in una stringa è detto **lunghezza** della stringa. o Esempio, la lunghezza di "Harry" è 5
- Si può calcolare la lunghezza di una stringa usando la funzione Python len(): length = len("World!") # length è 6
- La stringa di lunghezza 0 è detta *stringa vuota*. Non contiene caratteri ed è scritta come "" o ''.

## Note

- Usare "+" per concatenare le stringhe è un esempio di un concetto detto operator overloading (ossia operatori che hanno diverse funzioni a seconda dell'utilizzo).
- L'operatore "+" svolge diverse funzioni, dipendendo dal tipo di valori coinvolti:

 $\circ$  intero + intero  $\rightarrow$  addizione intera

 $\circ$  float (virgola mobile) + float, float + intero  $\rightarrow$  addizione float

 $\circ$  stringa + stringa  $\rightarrow$  concatenazione di stringhe

 $\circ$  lista + lista  $\rightarrow$  concatenazione di liste

o …

## $\blacksquare$  Ma...

 $\circ$  stringa + numero intero  $\rightarrow$  errore

# Ripetizione di stringhe ("\*")

- Si può anche produrre una stringa che sia il risultato della ripetizione di una stringa
- Ipotizzare che si voglia visualizzare una linea tratteggiata
- Invece di specificare una stringa con 50 trattini, si può usare l'operatore \* per creare una stringa che sia composta dalla stringa "-" ripetuta 50 volte

dashes = "-" \* 50

o Dà come risultato la stringa

"-------------------------------------------------"

■ Anche l'operatore "\*" è un tipo di operatore *overloaded* 

# Convertire i numeri in stringhe

■ Si usa la funzione str() per convertire da numeri a stringhe

```
balance = 888.88
dollars = 888 
balanceAsString = str(balance) 
dollarsAsString = str(dollars)
print(balanceAsString)
print(dollarsAsString)
```
# Convertire le stringhe in numeri

■ Quando una stringa contiene la rappresentazione di un numero (intero o floating point), la si può convertire in un valore numerico usando le funzioni **int()** e **float()**:

```
id = int("1729")price = float("17.29")
print(id)
print(price)
```
■ Questa conversione è **importante** quando le stringhe sono fornite in input dall'utente (vedremo la prossima settimana come)

# Stringhe e caratteri

**ELE stringhe sono sequenze di caratteri** 

- Le stringhe sono immutabili: non possono essere modificate dopo la loro creazione
	- o La stessa variabile può però essere aggiornata per riferirla ad un'altra stringa

# Estrarre un carattere da una stringa

■ Ad ogni carattere in una stringa corrisponde un indice numerico

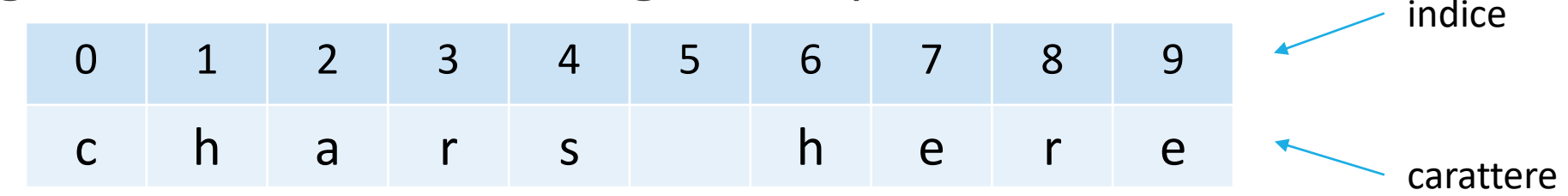

**I** Il primo carattere ha indice zero (0)

o L'ultimo carattere ha indice len(name)-1

■ L'operatore [] ritorna il carattere corrispondente ad un dato indice:

name = "Harry"  $first = name[0]$  $last = name[4]$ 

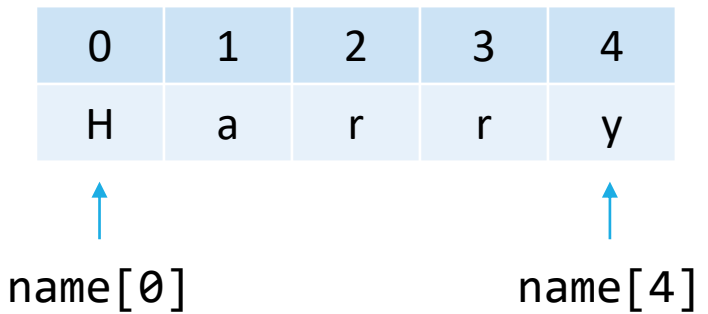

# Indici validi

- Gli unici indici validi vanno da 0 a len (string)-1
- **·** Indici non validi generano errore o IndexError: string index out of range.

```
name = 'Bob'
print(name, 'has length', len(name))
print(name[0])
print(name[1])
print(name[2])
print(name[3])
```

```
Bob has length 3
B
o
b
Traceback (most recent call last):
  File "main.py", line 6, in <module>
    print(name[3])
IndexError: string index out of range
```
# Immutabilità

- Le stringhe sono immutabili in Python
- Non si possono cambiare i valori dei caratteri o Viene generato l'errore TypeError

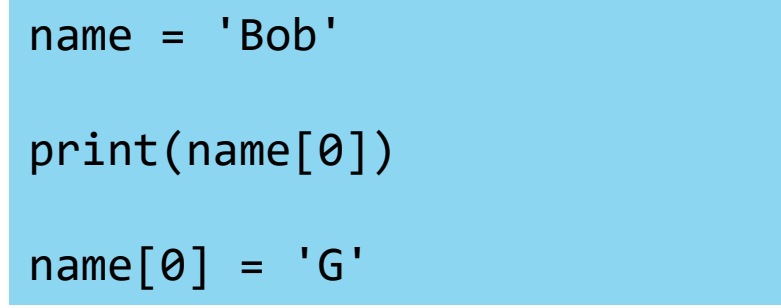

```
B
Traceback (most recent call last):
  File "main.py", line 5, in <module>
    name[0] = 'G'TypeError: 'str' object does not support 
item assignment
```
■ Workaround: impareremo a costruire stringhe 'aggiornate' invece di modificare le stringhe correnti

# Operazioni su stringhe

 $\mathbf{u}$ 

ت

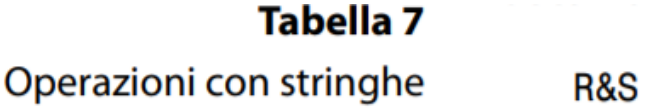

**PythonTutor!** 

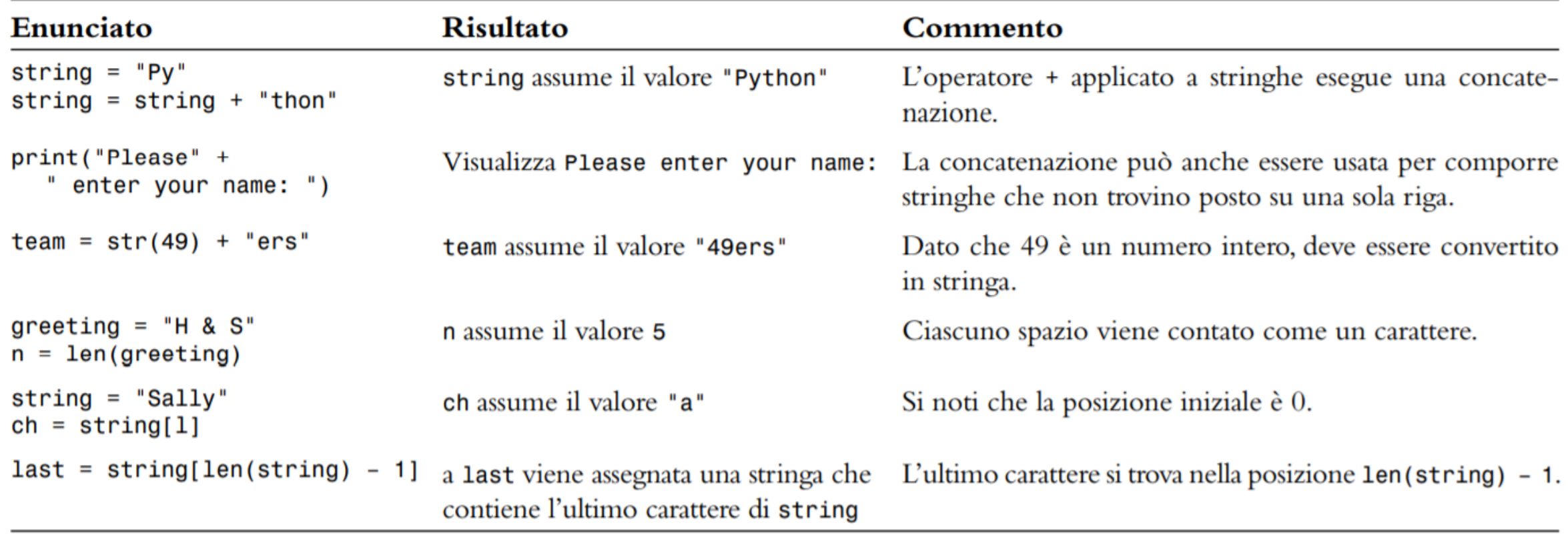

## Caratteri

- **El caratteri sono memorizzati come valori interi** o Vedere il subset ASCII nella tabella Unicode, Appendice A o Per esempio, la lettera 'H' ha il valore ASCII 72
- Python usa i caratteri Unicode
	- o Unicode definisce oltre 100,000 caratteri
	- o Unicode è stato creato capace di codificare il testo sostanzialmente in tutte le lingue scritte
		- <https://home.unicode.org/> e<http://www.unicode.org/charts/>

# Codici ASCII

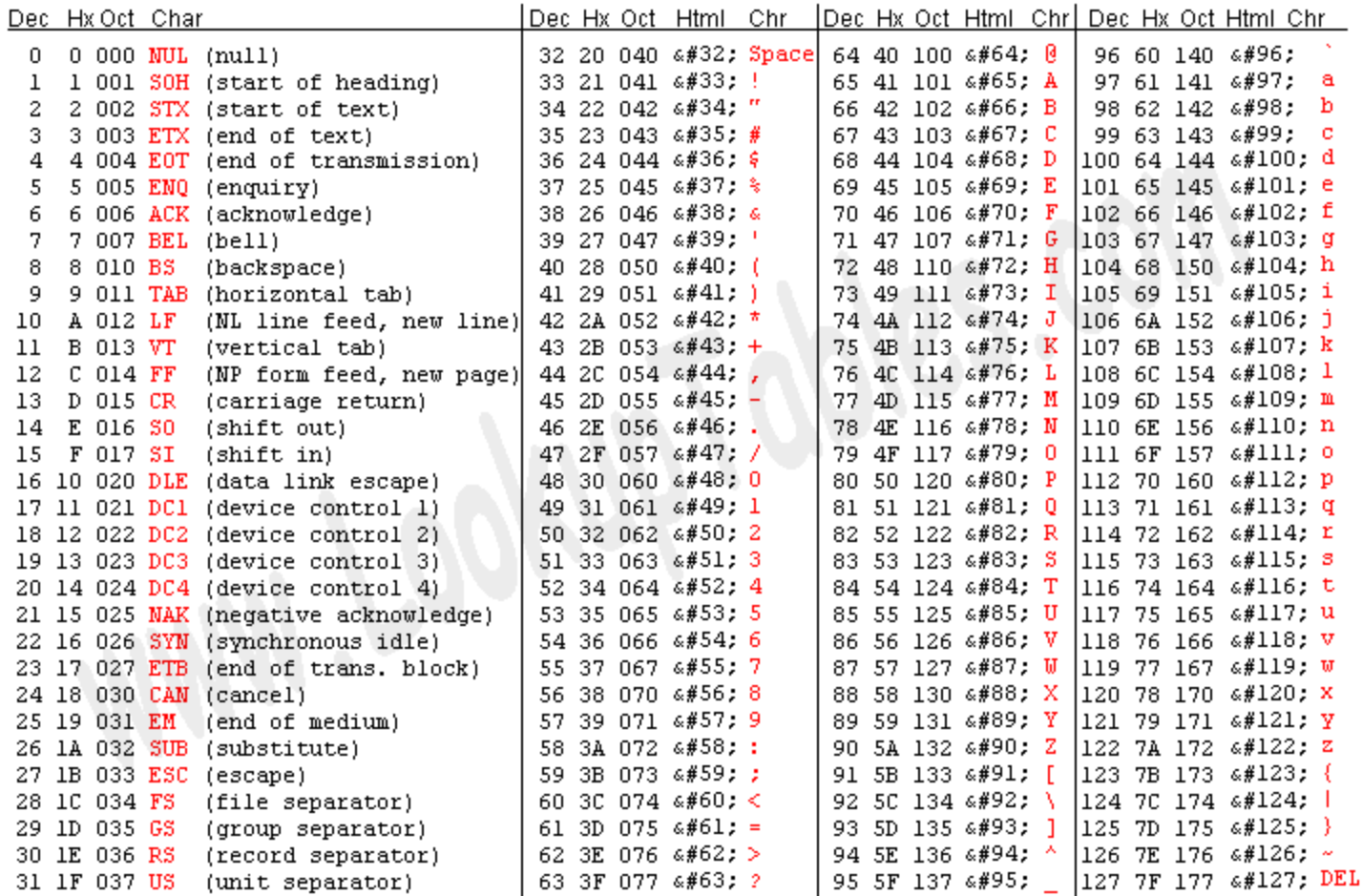

Source: www.LookupTables.com

For Unicode characters see: <https://unicode-table.com/>

# Conversione dei caratteri

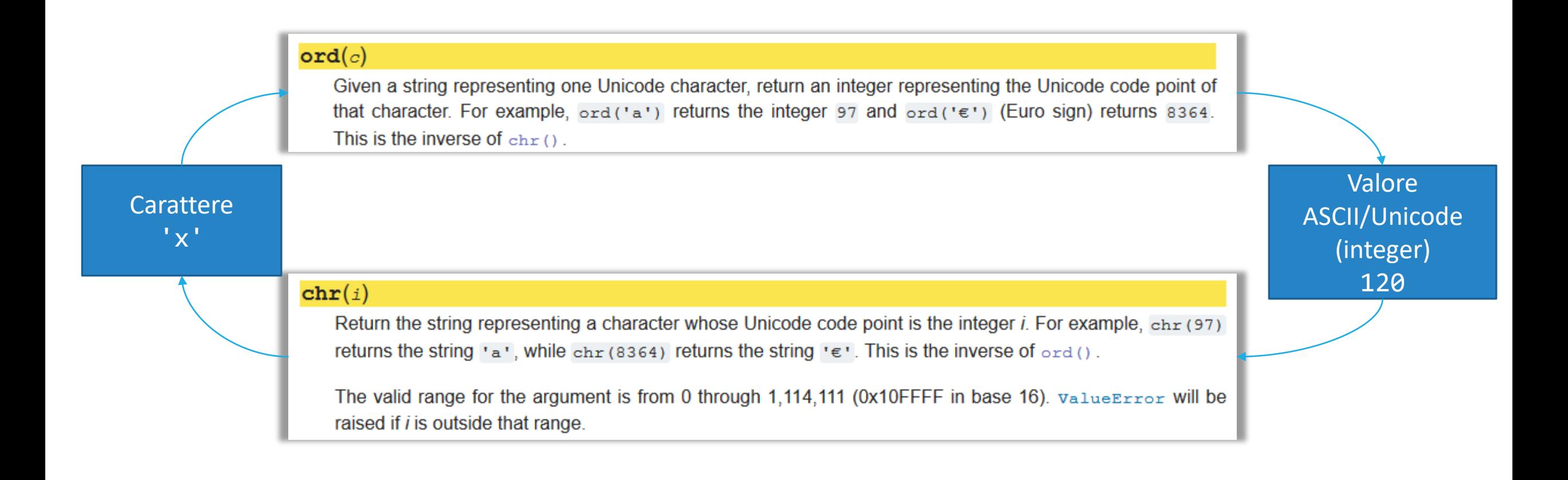
### Funzioni vs. metodi

- Python è un linguaggio orientato agli oggetti (object-oriented) e tutti i valori sono *oggetti*.
	- o La programmazione object-oriented è fuori dagli obiettivi del corso, ne vedremo solamente alcuni aspetti pratici
- Ogni oggetto può avere *metodi*, ossia funzioni che possono essere chiamate su *quegli oggetti specifici,* usando la sintassi object**.**method()
- Esempio: tutte le stringhe hanno il metodo upper () che restituisce una nuova stringa con i caratteri maiuscoli name = "John Smith" # Sets uppercaseName to "JOHN SMITH" uppercaseName = name.upper()

# Funzioni vs. metodi – cosa ricordare

### FUNZIONI

- Le funzioni sono generali e possono accettare argomenti di diverso tipo
- **E** Le funzioni sono chiamate direttamente, con un elenco di parametri
	- o func(param)
- Le funzioni restituiscono un risultato che può essere salvato in una variabile  $\circ$  result = func(param)

### **METODI**

- **E** Diversi metodi sono specifici per diversi tipi di oggetti
	- o Tutte le stringhe hanno un gruppo di metodi
	- o Tutti gli interi hanno un gruppo di metodi

o …

- I metodi sono chiamati con la notazione del punto **(dot-syntax)** o object.method()
- I metodi restituiscono un risultato che può essere salvato in una variabile  $\circ$  result = obj.method()

### Alcuni utili metodi delle stringhe

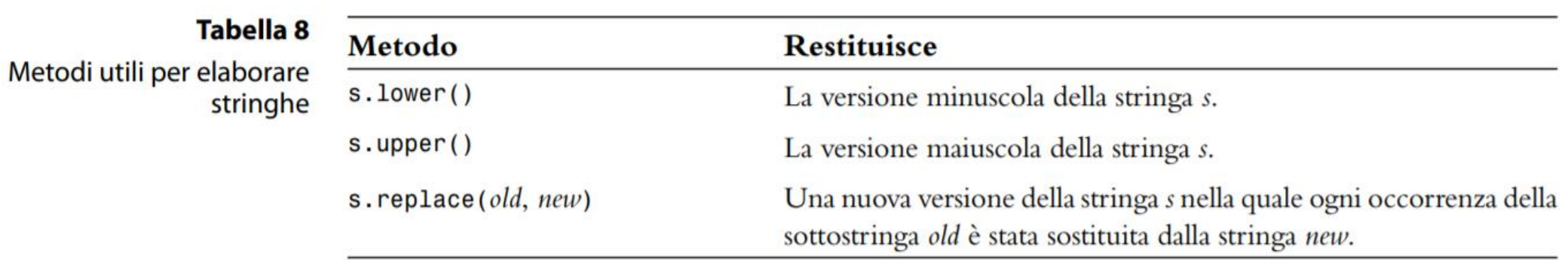

Una lista completa di tutti i metodi per lavorare sulle stringhe è:

- <https://www.programiz.com/python-programming/methods/string>
- <https://docs.python.org/3/library/stdtypes.html#string-methods>

### Sequenze di *escape*

■ Come visualizzereste le virgolette? o Anteporre a " il carattere "**\**", all'interno della stringa virgolettata print("He said \"Hello\"")

■ Come visualizzereste il backslash? o Anteporre a \ un altro \ print("C:\\Temp\\Secret.txt")

■ Caratteri speciali nelle stringhe o Andare a capo con '\n'  $print("*)n***n***")$ 

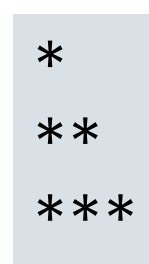

### Sequenze di escape

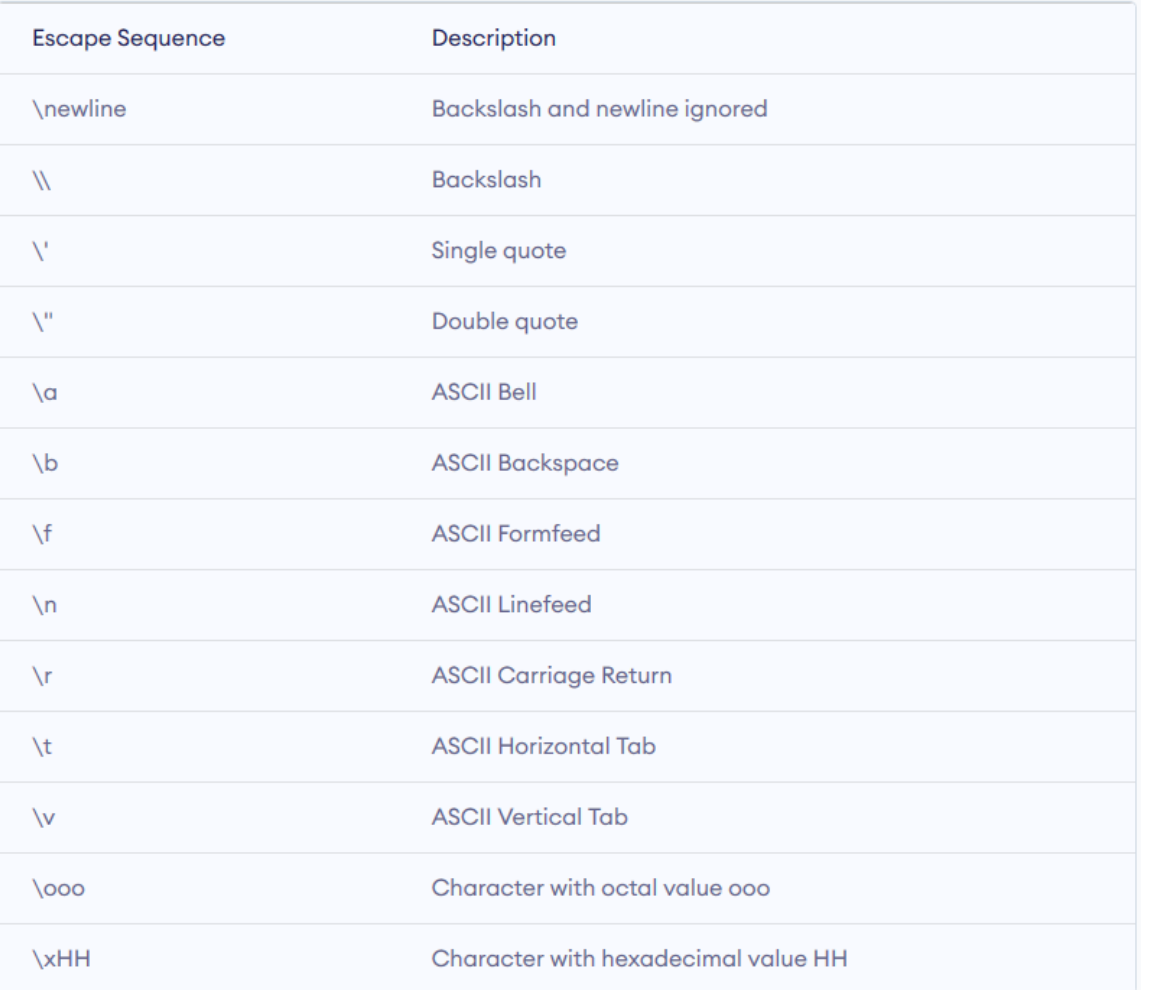

#### <https://www.programiz.com/python-programming/string>

# Sommario

### Sommario: variabili

- Una variabile è una zona di memoria dotata di un nome in un programma.
- Definendo una variabile, bisogna specificare il valore iniziale.
- Per convenzione, i nomi delle variabili devono iniziare con la minuscola.
- Un enunciato di assegnazione salva un nuovo valore in una variabile, sostituendo il valore precedentemente memorizzato.

### Sommario: operatori

- L'operatore di assegnazione = non indica l'uguaglianza matematica.
- Le variabili i cui valori iniziali non vanno modificati sono, per convenzione, nominate con caratteri maiuscoli.
- L'operatore / opera una divisione che porta ad un risultato che può avere valore frazionario.
- L'operatore // opera una divisione intera, il resto è ignorato.
- L'operatore % calcola il resto di una divisione.

# Sommario: Python

- Le librerie Python dichiarano varie funzioni matematiche, come sqrt() e abs()
- Si può convertire tra interi, numeri a virgola mobile e stringhe usando le rispettive funzioni: int(), float(), str()
- Le librerie Python sono raggruppate in moduli. Si usa l'enunciato import per utilizzare i metodi da un modulo.

## Sommario: stringhe

- Le stringhe sono sequenze di caratteri
- La funzione len () restituisce il numero di caratteri in una stringa
- Si usa l'operatore + per concatenare le stringhe; ossia per metterle assieme ottenendo una stringa più lunga
- Per la concatenazione, l'operatore + impone che entrambi gli argomenti siano stringhe. I numeri vanno convertiti in stringhe con la funzione str()
- Gli indici dei caratteri delle stringhe sono calcolati partendo da 0

### Sommario: stringhe

▪ Si usa l'operatore [ ] per estrarre gli elementi (singoli caratteri) dalle stringhe